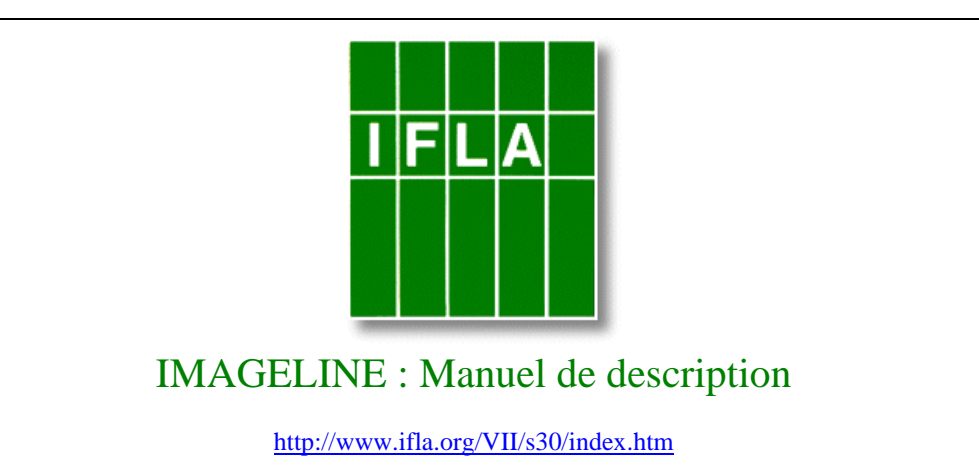

**Auteur** : Marie Thompson, Art Library Section

#### *Statut de ce document*

- Ce document a pour objectif de réunir l'ensemble des règles de description des notices de la base Imageline afin que tous les participants puissent s'en servir comme d'un outil de référence. Il sera mis à jour à mesure que ces règles évolueront, et rendu disponible en permanence sur le réseau. Les évolutions mineures de ce document sont validées par le chef de projet et son adjoint(e). Les évolutions plus importantes sont validées par le groupe des participants.
- Les règles principales sont portées à la connaissance des participants dans une page placée à cet usage.

#### *Historique des versions :*

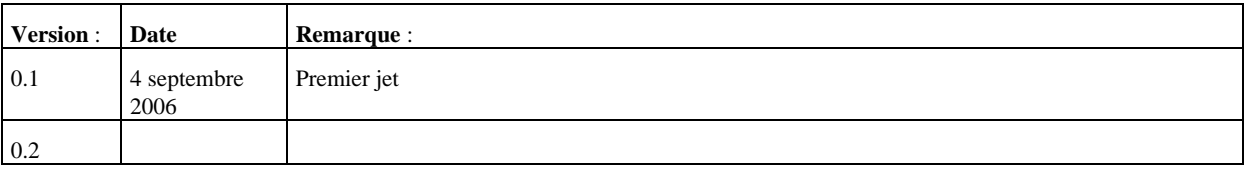

*Table des matières* 

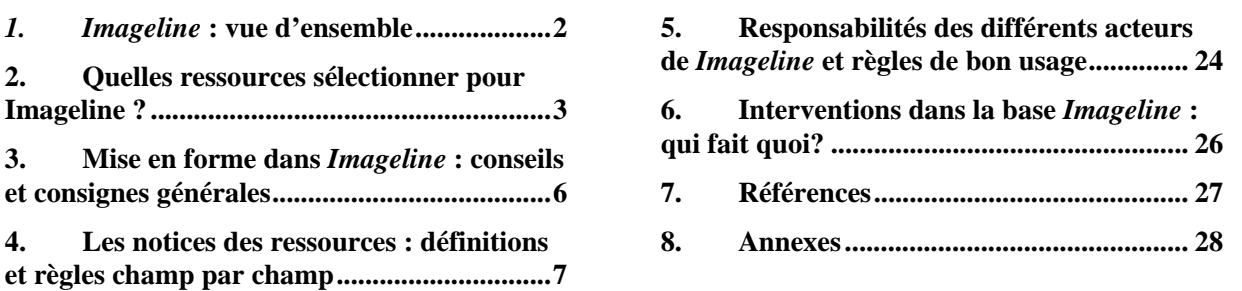

# **1.** *Imageline* **: vue d'ensemble**

A faire

Une page synthétique : objectifs, méthodes, acteurs.

# **2. Quelles ressources sélectionner pour Imageline ?**

# *2.1. Public visé*

**Le public visé par** *Imageline* **est le public de l'université et de la recherche**, ainsi que le grand public et les professionnels qui partagent les mêmes centres d'intérêt.

# *2.2. Critère principal : haute valeur des ressources pour le public visé*

La sélection se fonde en premier lieu sur la valeur des ressources pour le public visé.

Les ressources de valeur moyenne ne sont pas retenues.

# *2.3. Valeur des ressources : qualité, utilité, fiabilité.*

**Les objectifs de sélection sont la qualité, l'utilité** (relativement aux besoins supposés du public visé) **et la fiabilité** (celle des ressources du point de vue de leur contenu intellectuel – informations exactes, notamment, fréquence de mise à jour …)

# *2.4. Méthodes d'évaluation*

On utilise les méthodes habituelles de la profession pour parvenir à une garantie raisonnable de qualité : évaluation de la notoriété des auteurs, de l'éditeur, utilisation de la compétence disciplinaire que l'on possède, utilisation des comptes rendus rédigés par des spécialistes dans des revues (ou dans des ressources Internet dont on connaît déjà la qualité), présence, pertinence et exactitude des références à d'autres travaux, etc. Les documents d'Internet sont des documents comme les autres de ce point de vue.

La qualité technique des ressources est aussi à prendre en compte dans la mesure du possible (lisibilité, navigabilité, fiabilité des moyens de recherche dans le site, rapidité du chargement des pages, disponibilité du serveur…). La pondération entre ces critères techniques et la qualité intellectuelle du contenu est également laissée au bon jugement des rédacteurs : comme dans le cas de la documentation imprimée, une mauvaise qualité d'image, par exemple, peut ou non desservir gravement un bon travail intellectuel. Il n'est pas possible de formuler une règle générale pour cette pondération.

# *2.5. La quantité n'est pas un objectif de Imageline*

La quantité n'est pas un des objectifs de *Imageline*, encore moins l'exhaustivité.

# *2.6. La notoriété d'une institution n'est pas un critère de sélection en soi*

La seule notoriété d'une institution ne suffit pas pour que son site figure dans *Imageline*. Le critère de choix est la qualité du contenu effectif du site.

# *2.7. La langue n'est pas un critère*

Aucune langue n'est exclue. On notera cependant que les langues en caractère non latins seront translittérées (Question : à instruire ???).

#### *2.8. Unité de recensement: site ou service*

**L'unité de recensement** (ou le niveau de recensement, ou la granularité) **est de préférence le site, ou le service**, définis comme des entités intellectuelles ou éditoriales autonomes. On limitera les recensements à la page ou le chapitre.

Question : par exemple, [www.bnf.fr es](http://www.bnf.fr)t un site. Les expositions virtuelles qui y sont incluses constituent chacune un service : elles sont en effet des unités autonomes, tant du point de vue éditorial (réalisation par une équipe donnée, maquette propre) que du point de vue de la navigation (page d'accueil propre) et du point de vue du contenu (projet indépendant du reste du site). Elles pourraient donc faire l'objet d'autant de notices indépendantes. (A instruire ???).

Dans les cas douteux, qui ne sont pas rares, on arbitrera au mieux des intérêts des usagers mais aussi du répertoire, lequel doit rester aussi cohérent que possible de ce point de vue.

Quelques critères pour identifier un "service" : système de navigation autonome par rapport au reste du site, mentions de responsabilité autonomes, contenu autonome, gestion autonome, présence d'une page d'accueil identifiée comme telle, graphisme propre, adresse propre (par exemple, gallica.bnf.fr, par rapport à l'adresse générale [www.bnf.fr\), etc](http://www.bnf.fr).

#### 2.8.1. Accommodement possible avec cette règle

Lorsqu'il paraît nécessaire de pointer vers une simple section, par exemple parce que son contenu est d'une qualité remarquable par rapport au reste du site, ou parce que le reste du site est hors sujet, on admet un accommodement possible avec la règle de l'unité de recensement autonome : le lien principal est toujours fait sur la page d'accueil du site ou du service, mais un *lien secondaire externe est effectué vers la section désirée* (en utilisant les éléments du *Lien secondaire vers une autre section de la ressource décrite*), et c'est la description de ce lien secondaire qui constitue en fait l'essentiel du texte dans la notice.

**Il est cependant toujours indispensable de donner une description**, même très brève, **du site** dans lequel se trouve cette section dans le champ *Description*. Aucune notice ne peut en effet être rendue "active" quand ce champ est vide.

# *2.9. Types de catégories dans Imageline*

*Imageline* propose une collection de ressources :

- importantes,
- de qualité contrôlée,
- et d'usage supposé régulier.

On s'efforce ainsi de constituer **la sélection de ressources visuelles dont les historiens d'art ont besoin.** 

Les notices sont vérifiées de façon générale tous les trois mois.

#### *2.10. Critères éliminatoires*

En règle générale, la sélection d'une ressource est laissée à l'appréciation des rédacteurs, dans le cadre de la politique documentaire de *Imageline*. Cependant, **une ressource qui aurait l'une des caractéristiques suivantes ne pourrait pas être sélectionnée pour** *Imageline* :

#### 2.10.1. Ressources entièrement payantes

**Ressource entièrement payante.** Une partie substantielle des ressources sélectionnées doit être accessible gratuitement par l'Internet.

#### 2.10.2. Ressources ne se conformant pas à la loi

Ressources ne se conformant pas à la loi, en particulier en matière de droit d'auteur.

En cas de doute, et notamment pour les sites personnels, vérifier la présence de "crédits" photographiques ou autres. Il est aussi facile de demander aux auteurs une confirmation, par mail. Le refus des auteurs de donner des informations doit conduire à éliminer la ressource. *Imageline* ne doit pas signaler des ressources qui violent le droit d'auteur. – Il ne s'agit pas bien entendu d'avoir une attitude intégriste sur la question, mais d'éviter de signaler des ressources qui commettent des infractions manifestes ou importantes.

#### 2.10.3. Ressources sans mention de responsabilité

**Les ressources sans mention explicite de responsabilité** (auteur ou éditeur) sont à examiner avec précaution avant de décider de les décrire dans *Imageline*.

# 2.10.4. Problèmes d'éthique

Bien qu'il ne s'agisse pas d'un critère éliminatoire à proprement parler, on sera très attentif aux **ressources posant des problèmes d'éthique**, par exemple dans leur relation à une activité commerciale discutable, ou à une activité susceptible de heurter le lecteur ; on fera donc utilement remonter les cas problématiques vers l'administrateur et l'ensemble des rédacteurs, de sorte qu'une espèce de jurisprudence puisse être établie et consignée dans le présent Manuel.

# **3. Mise en forme dans** *Imageline* **: conseils et consignes générales**

On trouvera dans la partie "Les notices des ressources : définitions et règles champ par champ" des recommandations propres à certains champs.

# *3.1. Mises en forme des champs de texte libre*

Un certain nombre de champs peuvent être mis en forme :

- ¾ le champ *Description*
- ¾ les champs *Description du lien secondaire interne* et *Description du lien secondaire externe*

Les mises en forme (gras, italiques, insertion de liens hypertextes et d'images) seront à préciser.

Recommandations :

- Pas de mise en forme dans les champs *Titre*
- Dans les champs *Description*, mettre les titres cités en italiques

# *3.2. Se relire avant de livrer la notice.*

Penser à relire pour l'orthographe et la correction grammaticale.

Vérifier que les URLs fonctionnent effectivement.

# **4. Les notices des ressources : définitions et règles champ par champ**

# *4.1. Liste des champs obligatoires dans les notices des ressources*

Les champs suivants sont obligatoires dans les notices des ressources. S'ils sont vides, la notice ne pourra pas être activée (le système ne la validera pas) :

- $N<sup>°</sup>$  de la notice (automatique)
- **Titre**
- Auteur (A instruire ???).
- **Catégorie**
- Description (dans une langue, au minimum)
- Sujet (en anglais)
- Dewey (A instruire ???).
- Langue
- Pays
- Données sur les images
- URL principal
- Activation de la notice
- Responsable de la notice
- Date de création de la notice (automatique)
- Fréquence de vérification de la notice
- Date de péremption de la notice (automatique)

Question : Les champs suivants sont-ils "obligatoires fonctionnellement" ?, c'est-à-dire que l'enregistrement de la notice et sa publication seront informatiquement possibles si ces champs sont vides, mais qu'ils devront être obligatoirement remplis ultérieurement pour que la base soit cohérente (voir la section "Règles de description dans *Imageline* : qui fait quoi ?")

Lorsque le champ est répétable, les exemples présentés dans ce manuel donnent la barre oblique comme séparateur. Il faudra actualiser ce signe dès que le système aura défini un séparateur.

# *4.2. N° de la notice*

# **Obligatoire. Non public. Non répétable. Automatique.**

Toute notice a un numéro et un seul, attribué séquentiellement par le système. Il est immuable.

# *4.3. Les champs Titre, Titre alternatif*

#### 4.3.1. Titre

### **Obligatoire. Public. Non répétable.**

**On choisit le titre propre**, *repris exactement tel qu'il apparaît sur la page d'accueil* du site ou du service (dans sa langue, coquilles comprises éventuellement). L'article défini (*le*, *la*, *les*, *l'*, *the*, *die*, *el*, *las*…) fait partie du titre.

Cet élément, outre qu'il s'agit d'une information objective pour l'usager, est souvent nécessaire pour retrouver par les moteurs de recherche une ressource qui a changé d'adresse.

S'il n'y a pas de titre identifiable ou utilisable, faire un titre forgé entre crochets carrés, décrivant le contenu de la ressource.

Un sous-titre est indiqué dans ce champ et non dans le champ *Titre alternatif*.

### 4.3.2. Titre alternatif

#### **Facultatif. Public. Répétable.**

Le titre alternatif est un substitut ou une alternative au titre principal. Cela peut être par exemple une traduction, une forme abrégée ou usuelle, une abréviation du titre principal. L'article défini (*le*, *la*, *les*, *l'*, *the*, *die*, *el*, *las*…) fait partie du titre alternatif.

Le sous-titre est en revanche inclus dans le champ *Titre*.

# *4.4. Les champs Auteur(s) et Forme(s) alternative(s)*

#### 4.4.1. Quelques conventions pour l'identification de l'auteur

Au sens de la norme, l'auteur est une "personne ou collectivité *responsable du contenu intellectuel ou artistique* d'un document". On tirera au mieux parti de cette définition pour l'appliquer aux cas particuliers. Par ailleurs, il n'existe pas à notre connaissance de normalisation précisant la source préférée pour le nom de l'auteur d'une ressource Internet : à chacun de se fier à son bon sens. Cependant, posons que :

- le nom de l'auteur ne peut pas être déduit d'une adresse électronique. Fkoi@domaine.org n'est pas un auteur, webmestre@domaine.org non plus, ni jules[.durand@chezmoi.org .](mailto:durand@chezmoi.org)
- le webmestre d'un site n'est pas son auteur (même si les deux peuvent n'être qu'une seule personne.)
- dans le cas de sites principaux d'institutions ou d'entreprises, on considérera l'institution ou l'entreprise comme l'auteur.

Ex :

L'auteur du site de la Bibliothèque nationale de France est : Bibliothèque nationale de France.

• **Une ressource sans mention de responsabilité n'est pas conforme aux critères de sélection des**  bases d'image dans *Imageline*. Les sites anonymes sont donc susceptibles d'être supprimés<sup>1</sup>.

Question : Peut-on prévoir la mention "Non pertinent" dans les rares cas où la notion d'auteur n'est pas pertinente. Cela signifie que le champ est donc obligatoire ???

# 4.4.2. Conventions d'écriture concernant les auteurs

**Au-delà de trois auteurs**, on peut mentionner dans le champ "Auteur" (nom de collectivité ou nom patronymique) **:** "*Auteurs multiples"*.

Question : A valider ; on peut en mettre plus ; faut-il vraiment se limiter ? C'est un vieux réflexe de bibliothécaire

Il n'y a **pas de notion d'auteur secondaire distinguée dans le format** de *Imageline* ; le champ auteur(s) est donc également utilisé pour les auteurs secondaires, si nécessaire.

#### **Pas de précisions de fonction** (*photogr., grav., etc.);*

Question : a valider ; on peut aussi les indiquer entre parenthèses derrière le nom. Va-t-on afficher la liste des auteurs ou proposer uniquement une recherche sur les mots de l'auteur ? Donner abrégé ? ou donner un référentiel pour l'utilisation des mêmes termes, en quelle langue ?

Même s'il n'y a pas de liste d'autorité auteurs implantée dans la base de données, **les usages normalisés sont de bons usages et il est fortement recommandé de s'y conformer** pour la cohérence de la base.

• Il est suggéré de se référer aux notices d'autorité nationales si elles existent, en particulier pour les collectivités auteurs (pour le français, dans le cédérom *BnF-Autorités* ou dans *BN-Opale Plus*). Si on trouve une forme normalisée, la reprendre telle quelle.

Question : Donner d'autres exemples pour d'autres langues

Les noms en caractères non latins sont **translittérés**. Question : A instruire ??? (suivant le système choisi)

# 4.4.3. Conventions d'écriture concernant spécifiquement les auteurs personnes physiques

Pour un auteur personne physique donné, **une seule forme** de son nom patronymique peut être indiquée. Les autres formes seront données dans le champ "*Auteur(s) : Formes alternatives*"

Pour les noms composés, les noms à particules, le rejet ou non des articles, voir les usages recommandés suivant les pays des auteurs.

Normes françaises : AFNOR Z 44-061 et Z 44-062 Ex : **Auteur(s) :** 

# 4.4.4. Conventions d'écriture concernant spécifiquement les collectivités auteurs

Pour un auteur collectivité, des formes alternatives peuvent être indiquées (sigles, traductions…) dans le champ *Auteur(s) : Formes alternatives*.

Norme française : Z 44-060

<sup>&</sup>lt;sup>1</sup> Un site d'institution ou d'entreprise qui ne porte pas de signature explicite n'est évidemment pas un site anonyme. Le titre vaut mention de responsabilité.

Imageline \_ Guidelines

 $Ex:$ **Auteur(s) : Auteur(s) :** Muséum national d'histoire naturelle (Paris). Bibliothèque centrale

**Langue**: garder celle du pays.  $Ex.$ **Auteur(s) :** Koninklijke bibliotheek (Pays-Bas)

*(et non pas* Bibliothèque royale des Pays-Bas*).* 

• **Sigles** : indiquer la forme développée dans le champ *Auteur(s)* sauf dans le cas où la forme développée n'est jamais utilisée. Indiquer l'autre forme dans le champ *Auteur(s) : Forme(s) alternative(s)*. Ex :

**Auteur(s)** :

• **Organisations ou collectivités internationales** : donner dans le champ *Auteur(s)* la forme en langue anglaise et les autres formes dans le champ *Auteur(s) : Formes alternatives*. Ex :

**Auteur(s) :** 

# 4.4.5. Champ Auteur(s)

# **Obligatoire (ou Recommandé ?). Public. Répétable.**

Pour des indications détaillées sur l'identification de l'auteur et les conventions d'écriture, voir ci-dessus.

# 4.4.6. Forme alternative de l'auteur **Facultatif. Public. Répétable.**

A n'utiliser qu'après avoir rempli le champ *Auteur(s)* avec la forme principale du nom de l'auteur.

# 4.4.7. Courrier électronique de l'auteur de la ressource **Facultatif. Non public. Répétable.**

Question : A instruire ????

Il est recommandé d'indiquer un courrier électronique correspondant à l'auteur de la ressource. Cette donnée de gestion permettra :

- de pouvoir envoyer la notice nouvelle ou la notice significativement modifiée à l'auteur de la ressource ; on peut espérer dans certains cas au moins qu'il signalera les omissions ou erreurs éventuelles, et on peut espérer qu'il signalera des mises à jour importantes.
- de contacter l'auteur en cas de problème technique ultérieur (par exemple si la ressource a disparu, ou si le serveur est en panne).

# *4.5. Editeur*

# **Facultatif. Public. Répétable.**

La recommandation Dublin Core définit ainsi l'éditeur :

"Définition : L'entité responsable de la diffusion de la ressource, dans sa forme actuelle, tels, un département universitaire, une entreprise."

La notion d'*éditeur* ne va pas sans difficultés sur Internet. Pratiquement, il est utile et il est recommandé de mentionner un éditeur lorsque cette information peut avoir du sens pour l'usager et facilite son évaluation de la ressource.

Par exemple, une ressource mise à la disposition du public sur le site d'une université qui est renommée dans le même domaine bénéficie de ce fait de plus de crédit que si elle était publiée comme site personnel. (exemple de la ressource "Images de France"). C'est une information utile à donner. Elle est en outre conforme à la notion traditionnelle d'éditeur, telle qu'elle est reprise par le Dublin Core.

Mais il arrive qu'une ressource soit simplement hébergée sur un certain serveur, sans que son contenu soit cautionné pour autant par les propriétaires du serveur. Dans ce cas, l'hébergeur (ou le fournisseur d'espace disque) n'est pas l'éditeur.

Dans le cas des sites institutionnels, pour lesquels l'auteur, le titre et l'éditeur sont généralement homonymes : le site de la BnF a pour auteur la BnF et pour éditeur la BnF.

Question : Faut-il mentionner 2 fois quitte à alourdir la notice, sans gain pour l'usager ou répéter ?

# *4.6. Catégorie*

#### **Obligatoire. Public. Répétable.**

La liste des types est à développer. Elle permettra de formaliser la description du (ou des) type(s) documentaire(s) de la ressource décrite (base d'images, expositions virtuelles numérisées, ouvrage imprimé, etc.).

Question : commencer le début d'une liste à mette en annexe ?

# *4.7. Description*

# **Obligatoire. Public. Non répétable.**

Toutes les ressources doivent faire l'objet d'une description succincte, mais suffisante pour que le lecteur puisse avoir une idée de ce qu'il va trouver. Ces informations doivent être vérifiées dans la mesure du possible. (Ne pas prendre pour argent comptant les affirmations des éditeurs.)

La description sera donnée dans au moins une langue, la langue du site de préférence. Il est recommandé de la donner également en anglais. On pourra également ajouter les descriptions dans les autres langues de la base.

A titre indicatif, dans cette description :

- Rappeler la nature de la ressource (imprimé, portail,…)
- Décrire la couverture thématique de la ressource ou son contenu
- Donner les limites géographiques ou temporelles de la couverture de la ressource, s'il y a lieu
- Dimension ou volume des données, si l'information est disponible<sup>2</sup>.
- Résolution(s), qualité d'images, possibilités de reproductions, etc.
- S'il y a lieu, indication sur la fréquence des mises à jour (y compris sous forme d'indications approximatives : "mises à jour fréquentes", par ex.). Date de réalisation et / ou d'édition.
- **Indiquer le format informatique des données ou le protocole d'accès** (obligatoire s'il ne s'agit pas d'un document HTML et accessible par HTTP ; inutile dans le cas contraire. Par exemple, si une ressource est en tout ou partie au format .pdf ou au format .doc, on le signalera. De même, si une ressource est accessible par un autre protocole que le protocole http (telnet, ftp, etc.))
- De même, **signaler éventuellement les dispositifs techniques qui peuvent l'aider** (version texte seul, par exemple, outil de circulation dans le site (index, moteur de recherche…).) Question : donner des ex. pour les images
- Dans certains cas, on pourra conseiller une méthode de navigation si elle peut aider la recherche de l'utilisateur.
- Donner des informations complémentaires sur les réalisateurs de la ressource (auteurs, collaborateurs, éditeurs…) si c'est utile.

Si plusieurs de ces données ne sont pas disponibles ou pas claires, ce n'est pas bon signe et cela doit être considéré comme un mauvais point pour la ressource.

- On s'attachera dans la rédaction à **distinguer clairement les informations objectives et les jugements de valeur**. Ces derniers ne sont d'ailleurs pas exclus, puisque *Imageline* est une bibliographie critique, mais il faut se souvenir que ce qui est dit dans *Imageline* est dit au nom de l'Art Library Section.
- **On évitera le ton promotionnel** ("Tout sur...", "A visiter impérativement", etc.).
- Question : Peut-on introduire des critiques négatives. Dans ce cas, faire preuve de tact !
- Donner une idée de la raison pour laquelle cette ressource a été sélectionnée par vous, si les informations objectives données plus haut ne la rendent pas évidente.
- Si l'évaluation se base sur un compte rendu critique, cela peut être précisé ("D'après la revue *Choice*  (1997, vol.34 Supplément )").
- Attention à l'implicite : l'usager n'est pas censé être au courant de l'éventuelle notoriété d'un auteur ou du reste de son œuvre. De même une institution ou un œuvre célèbre dans un pays n'est pas forcément connue comme telle par l'usager d'un autre pays.

**Eviter la redondance avec les champs prévus dans** *Imageline* **pour donner certaines informations complémentaires, et préférer ces champs au discours non structuré**. Par exemple, si une ressource n'est accessible qu'après inscription, le dire dans le champ *Accès réservé*, et pas dans la description.

<sup>&</sup>lt;sup>2</sup> Attention, pour un site qui évolue rapidement, indiquer des chiffres revient à s'engager à les mettre à jour très souvent, ce qui peut s'avérer lourd, bien que l'indication soit souvent utile. Il serait prudent dans ce cas d'écrire plutôt "plusieurs dizaines de milliers d'images", ce qui donne un ordre de grandeur qui aura une certaine pérennité – plus longue en tout cas que le nombre exact.

#### *4.8. Sujet : vedette construite*

#### **Obligatoire (en anglais). Public. Répétable.**

La vedette Sujet suit les règles d'un vocabulaire national. On indexera obligatoirement en anglais ainsi que dans la langue de la ressource si elle est différente de l'anglais.

L'indexation est faite par le rédacteur. Dans un souci d'harmonisation, la forme anglaise pourra être revue par le responsable de la base.

Lorsqu'un mot nouveau est créé, un message est envoyé aux responsables du vocabulaire par langue qui ajouteront les traductions dans les différentes langues traitées.

Question : Traiter du mapping ici ou ailleurs ?

Vocabulaires à utiliser : Anglais : LCSH Français : Rameau

Question : Valider (AAT ?) et compléter pour les autres langues.

# *4.9. Classification Dewey*

#### **Obligatoire. Public. Répétable.**

Par souci de compatibilité avec Renardus, on indiquera la classification Dewey.

Question : Obligatoire ? Tout le monde ne connaît pas … Ne doit pas être bloquant.

# *4.10. Langue(s)*

#### **Obligatoire. Public. Répétable.**

Le champ *langue(s)* indique la ou les langues de la ressource décrite.

Une langue n'est prise en compte que si elle représente une part **substantielle** du texte de la ressource. (Un site en français, qui contient un bref aperçu ou une introduction en anglais, n'est donc pas considéré comme bilingue.)

• Si le site est **bilingue**, les deux langues seront mentionnées.

Ex : Langue(s) : eng / fre

• Si le site est **en plus de deux langues**, il sera mentionné comme "multilingue" (terme qui existe dans la table des langues), on mentionnera obligatoirement **à la fois** "multilingue" et les autres langues.

Ex : Langue(s) : mul / fre / eng / ger

Question : il sera à remplir sous forme de code, selon la norme internationale ISO 639-1 qui est disponible à l'adresse suivante :

http//lcweb.loc.gov/standards/iso639-2/bibcodes.html

# *4.11. Pays*

#### **Obligatoire. Public. Répétable.**

Le champ *Pays*, défini par *Renardus*, désigne le **pays de l'éditeur** (et non du serveur par exemple).

Il suit la norme internationale ISO 3166-1, disponible à l'adresse suivante :

http://www.din.de/gremien/nas/nabd/iso3166ma/codlstp1/fr\_lstp1.html

Cas particuliers, correspondant dans *Renardus* à des codes non définis par ISO 3166-1 :

- S'il faut attribuer **plus de trois pays** d'éditeur à la ressource ou si elle émane d'une instance internationale, mentionner : **International.** On pourra cependant ajouter les codes des pays concernés.
- Si la **ressource** est **liée à l'Union européenne en tant qu'institution**, mentionner : **Union européenne**.
- **Si la donnée n'a pu être trouvée malgré les recherches effectuées**, mentionner : **Inconnu**
- **Si la donnée n'est pas pertinente** (la notion d'éditeur ne peut vraiment pas s'appliquer à la ressource considérée), mentionner : **Non pertinent**

A priori, l'information "Non pertinent" ne sera pas affichée dans la base de données, tandis que l'information "Inconnu" le sera.

Ces codes sont utilisés comme extensions de la liste des codes ISO :

International : ZZ

Union européenne : XE

Inconnu : XX

Non pertinent : YY

# *4.12. Données sur les images*

#### **Obligatoire. Public. Non répétable.**

Elles indiquent les caractéristiques propres aux bases d'images. Ces informations seront codées : Y (Yes) ou N (No).

Elles sont données dans plusieurs champs différents.

Question : Faut-il rendre ces codes Y/N obligatoires ? C'est pas trop lourd à remplir et concerne directement les images, … ce qui est au cœur d'*Imageline* !

# 4.12.1. Base de données illustrée

# **Obligatoire. Public. Non répétable.**

On codera Y lorsque la ressource décrite est illustrée. On codera N lorsqu'elle ne l'est pas (on pourra ainsi, par exemple, signaler les bases de données bibliographiques décrivant des images sans reproductions. Question : que coder quand la base est illustrée partiellement ? P ? Tout commentaire sur la base est à donner dans le champ "Description".

# 4.12.2. Présence de vignettes

# **Obligatoire. Public. Non répétable.**

On signalera, dans le cas de bases d'images illustrées, la présence de vignettes reproduisant le document original (code : Y) ou son absence (code : N).

# 4.12.3. Possibilité d'agrandir l'image

### **Obligatoire. Public. Non répétable.**

Si l'image peut être agrandie, on le signalera par le code Y. Les informations plus détaillées sur la résolution des images seront données dans le champ "Description".

# 4.12.4. Tatouage

# **Obligatoire. Public. Non répétable.**

Lorsque les images sont tatouées, on le signalera par le code Y et dans le cas contraire par le code N.

# *4.13. ISBN*

#### **Facultatif. Public. Répétable.**

Cette donnée sera utilisée pour la description des ouvrages imprimés. Quant aux ressources électroniques, elles est actuellement très rare sur Internet, même si elle devrait devenir plus fréquente.

Syntaxe : saisir les numéros de la façon suivante :

*ISBN:90-70002-34-5* 

# *4.14. Les URLs : URL principal, URL alternatif, site miroir - Les liens secondaires et leur description*

# 4.14.1. Pour tous les URLs, utiliser le copier / coller

Ne pas taper les URL soi-même : faire des copier/coller à partir de la fenêtre d'adresse du navigateur.

*Exceptions : attention aux URLs calculés à la volée, qui recèlent souvent des pièges. L'adresse de BN-Opale Plus n'est PAS* 

http://catalogue.bnf.fr/framesWEB.jsp;\$sessionid\$XFH5EXQAAAAGBQWHAUPAAAA *(URL qui s'est affiché dans la fenêtre d'adresse lors de l'ouverture de la session, et qui cessera d'être valide à sa clôture), mais* http://catalogue.bnf.fr*. Dans ce cas le copier / coller est à éviter.* 

Tester le bon fonctionnement des liens après avoir enregistré la notice.

# 4.14.2. URL principal

# **Obligatoire. Public. Non répétable<sup>3</sup> .**

 $3$  NB : dans Renardus, le champ URL est répétable, mais la répétition signifie qu'il existe des versions du site dans des langues différentes. Attention, dans beaucoup de cas, les versions dans des langues différentes diffèrent sensiblement. Il existe généralement une version "maîtresse".

#### *Vers quelle page pointer ?*

**Pointer toujours sur la page d'accueil du site ou du service**, et non pas sur une simple section. (Cf. la section "Unité de recensement : site ou service", ci-dessus.)

**La page d'accueil est celle que l'éditeur a décidé être telle.** L'analyse de l'URL et de la mise en page permet généralement de le déterminer à coup sûr. Sinon, il est toujours possible de demander au webmestre de la ressource ce qu'il en pense. Notamment, sur les sites polyglottes, c'est la volonté de l'éditeur qui prime, et non des considérations de langue. La page d'accueil est *a priori* l'entrée la plus fiable sur un site, notamment en terme de mise à jour.

#### *Exemple :*

*Les répertoires américains pointaient généralement, avec l'intention de rendre service à leur lectorat, vers la version anglaise du site de la BnF, qui n'était pratiquement pas entretenue, les conduisant ainsi vers des informations peu fiables…* 

Pour signaler des sections ou des versions d'un même site **en différentes langues** dans *Imageline*, on utilisera le champ *Lien secondaire vers une autre section de la ressource décrite*.

**Préférer le site "maître" à ses éventuels miroirs.** L'analyse de l'URL permet souvent de repérer si on a affaire à un miroir. Signaler si possible ces miroirs, mais dans le champ *Site miroir*.

#### *Exemple :*

*Il faut un peu d'attention pour déterminer lequel, de* http://www.perseus.tufts.edu/ *ou de*  http://perseus.csad.ox.ac.uk/ *est le site miroir, lequel est le site maître. Mais les abondantes mentions de Tufts University dans la page d'accueil doivent alerter sur le fait que le site britannique est un miroir. Il est de toute façon recommandé d'aller vérifier.* 

#### *Pour une page de destination donnée, quelle adresse choisir ?*

Une ressource peut parfois avoir plusieurs URLs "synonymes", qui tous mènent à la même page.

- il est souvent possible de distinguer un URL "officiel" et des URLs alternatifs, offerts pour diverses raisons par les auteurs des ressources (raccourcis ou mnémoniques par exemple). Dans ce cas, il faut choisir pour le champ *URL principal*, l'URL officiel, plus fiable et a priori plus durable.
- il est parfois utile de signaler ces URLs alternatifs (ou certains d'entre eux) aux usagers ; c'est dans ce cas que l'on utilisera le champ *URL alternatif*.
- Choisir l'URL le plus court possible, mais priorité à l'URL "officiel" quand on peut l'identifier.

# 4.14.3. URL alternatif **Facultatif. Public. Répétable.**

Pour la définition de l'URL alternatif, voir ci-dessus la section *URL principal*.

Question : A instruire ????

# 4.14.4. Site miroir

**Facultatif. Public. Répétable.** 

*.* 

Un miroir est un site qui est une copie ou qui inclut une copie des fichiers d'un autre site, et qui permet d'avoir accès à ces fichiers alors même que le serveur original est surchargé ou de l'autre côté de la planète.

Quand un site a de multiples miroirs répartis dans le monde, on les citera, ce qui permettra à l'utilisateur de choisir le ou les plus proches.

Un miroir n'a pas le degré de fiabilité d'un site original : les exemples de miroirs non mis à jour en même temps que le site original abondent. Il est donc important de les distinguer des sites originaux, dont l'URL doit être mentionné dans le champ *URL principal*.

Dans certains cas, il est impossible de distinguer quel est le site original. Choisir le site le plus proche de la ressource décrite.

# 4.14.5. Lien secondaire vers une autre section de la ressource décrite

#### **Facultatif. Public. Répétable.**

Ce champ permet d'établir un lien vers une page de la ressource qui ne soit pas la page d'accueil. Il contient un URL.

Il est **obligatoirement** associé à un champ *Description du lien secondaire externe*.

Question : A instruire ????

Soit il est possible d'inclure des liens dans la description et dans ce cas, il ne sera pas nécessaire de prévoir un champ particulier pour les liens secondaires.

Soit, ce n'est pas possible, et il faudra alors prévoir les zones de liens secondaires et les zones de description associées.

# 4.14.6. Lien secondaire vers une autre ressource

# **Facultatif. Public. Répétable.**

Ce champ permet d'établir un lien vers une ressource différente de celle qui est décrite dans la notice. Il contient un URL.

Ce champ peut être utile, par exemple, pour établir une comparaison entre cette ressource et la ressource décrite dans la notice, pour étayer une affirmation contenue dans la description, pour donner une référence…

Il est **obligatoirement** associé à un champ *Description du lien secondaire externe*.

# 4.14.7. Lien secondaire vers une notice de *Imageline*

# **Facultatif. Public. Répétable.**

Ce champ permet d'établir un lien vers une autre notice de *Imageline*. Question : Quel identifiant ? (à mettre à jour quand on aura le système)

Il peut être utile, par exemple, pour établir une comparaison entre cette ressource et la ressource décrite dans la notice, pour étayer une affirmation contenue dans la description…

Il est facultativement associé à un champ *Description du lien secondaire interne*.

*Exemple :* 

*On décrit le site "Mémoire" du Ministère de la Culture de la Communication (France) et on veut dire aussi qu'il pointe sur Gallica, base numérisée de la Bibliothèque nationale de France, décrite par ailleurs dans Imageline.* 

# 4.14.8. Description du lien secondaire externe

**Public. Obligatoirement un champ** *Description du lien secondaire externe* **et un seul par champ** *Lien secondaire vers une autre section de la ressource* **et par champ** *Lien secondaire vers une autre ressource* 

Description très brève sauf exception.

#### 4.14.9. Description du lien secondaire interne

**Public. Facultativement un champ** *Description du lien secondaire interne* **et un seul par champ** *Lien secondaire vers une notice de Imageline***.** 

Description très brève sauf exception.

#### *4.15. Contraintes techniques*

#### **Facultatif. Public. Non répétable.**

On signalera les dispositifs techniques nécessaires pour consulter le site. Tout ce qui est communément appliqué (navigateur, par exemple) ne sera pas précisé.

Question : donner des exemples, par ex pour lire un site d'estampes japonaises en japonais ? Sites avec de la vidéo ?

# *4.16. Conditions d'accès*

#### **Facultatif. Public. Non répétable.**

Cette information est donnée sous deux aspects, dans deux champs différents :

#### 4.16.1. Accès gratuit

On codera Y (Yes) lorsque le site est gratuit et N (No) lorsque le site est payant ou partiellement payant.

Question : coder l'info ou donner en clair ?

# 4.16.2. Accès réservé

On décrira, si besoin, les modalités spécifiques à une ressource (inscriptions obligatoires, limitations de tout ordre, utilisation d'un mot de passe …).

#### *4.17. Droits*

#### **Facultatif. Public. Non répétable.**

On précise ici si il y a une mention de réutilisation libre de droits ou au contraire on nommera l'établissement ou le propriétaire détenant le copyright des images. On donnera à l'utilisateur l'information permettant d'obtenir des autorisations de reproduction lorsque c'est possible.

Question : vérifier Renardus !!!

# *4.18. Commentaires de gestion*

#### **Facultatif. Non public. Non répétable.**

Ces commentaires sont destinés à conserver la trace d'opérations effectuées ou à faire, et à faciliter la communication entre les acteurs qui interviennent sur une même notices.

# **D'une manière générale, si on n'a pas la charge de la notice sur laquelle on intervient, il est recommandé de décri***re sommairement dans ce champ toutes les modifications qu'on y a effectuées.*

Il est demandé de signer ses commentaires.

Un nouveau commentaire est indiqué **au-dessus** des précédents.

On n'efface pas les commentaires existants, qui constituent la mémoire de la notice.

*Exemple :* 

*Lorsqu'un mot-clé a été modifié par une autre personne que l'auteur de la notice afin qu'il soit harmonisé avec l'ensemble du vocabulaire utilisé dans la base* 

# *4.19. Activation de la notice*

#### **Obligatoire. Non public. Non répétable.**

#### 4.19.1. Dispositions générales

Cette liste déroulante indique le statut de la notice, et permet de le modifier.

Les notices ayant le statut "Active", **et elles seules**, sont visibles pour le public à partir du moment où elles ont reçu ce statut. Au contraire, les notices qui passent du statut "Active" à n'importe quel autre de statut disparaissent de l'interface publique après leur changement de statut.

Question : Quel délai : le lendemain ? le jour même ; dépend du système, mais quelles sont nos exigences minimum ?

Question : Est-ce que tout acteur de *Imageline* pourra agir sur cette liste ; d'un point de vue informatique, il n'y aura pas de verrouillage ?. Cependant, on s'attachera à respecter les règles indiquées ci-dessous, si des droits différents sont donnés aux différents acteurs.

### 4.19.2. Les différents statuts de la notice

Les statuts sont les suivants : A valider – Active – Périmée – Archivée - Mise de côté - "Refusée"

#### *A valider*

Une notice nouvellement créée possède ce statut par défaut.

En principe, seul l'auteur de la notice peut faire passer cette notice au statut "Active", qui déclenche la publication de la notice.

Si un rédacteur a fait passer une notice nouvellement créée au statut "Mise de côté" (parce qu'il n'a pas eu le temps de la finir, par exemple), il est invité à lui rendre le statut "Active" lorsqu'il décide de la rendre publique.

#### *Active*

Le statut "Active" signifie qu'une notice est rendue publique.

Le passage au statut "Active" signifie que la notice a été vérifiée et est conforme aux règles de *Imageline*. C'est un acte volontaire, normalement effectué par l'auteur de la notice.

Le statut "Active" ne peut être donné à une notice que lorsque les champs obligatoires sont remplis.

#### *Périmée*

Une notice doit être vérifiée à intervalles réguliers. Quand la vérification n'a pas eu lieu, la notice est automatiquement passée au statut "Périmée" et disparaît de la publication.

Lorsqu'une notice périmée est vérifiée, elle doit être remise au statut "Active" pour être à nouveau publiable.

#### *Archivée*

Une notice "Archivée" est retirée volontairement de la publication, parce qu'elle est considérée comme ne devant plus y figurer à l'avenir. Elle est conservée pour mémoire.

Le statut "Archivée" ne doit pas être utilisé pour mettre de côté une notice en cours de travail. En effet, l'archivage a des conséquences informatiques sur son contenu (par exemple, les liens internes entre notices de la base devront être gelés).

Le statut "Archivée" peut être attribué automatiquement à une notice si le champ *Date d'archivage* a été rempli. Cela permet notamment d'éliminer automatiquement de la publication des notices concernant des ressources fugaces (exposition virtuelle - événement par exemple).

#### *Mise de côté*

Le statut "Mise de côté" permet notamment de conserver une notice inachevée. Il permet aussi de retirer temporairement une notice correspondant par exemple à une ressource momentanément inaccessible.

#### *"Refusée"*

Le statut "Refusée" signifie que la ressource a été évaluée, et qu'il n'a pas été jugé bon de l'inclure dans *Imageline*. C'est un moyen de conserver la trace des explorations, et de partager entre les acteurs de *Imageline* le travail qui n'a pas abouti à l'inclusion d'une ressource.

Il y a des raisons variées pour ne pas inclure une ressource : le fait qu'elle fasse l'objet d'une notice dans la base des "refusées" ne signifie donc pas forcément qu'elle est médiocre, mais seulement qu'elle a été évaluée et non retenue, et qu'on veut se souvenir de ce travail et de cette décision.

Le motif du refus devrait être indiqué explicitement si on veut que la notice serve à quelque chose.

Une notice ne sera jamais effacée.

Question : penser au dédoublonnage *a priori* qui intervient lorsqu'on veut créer une notice nouvelle ? Dans ce cas tous les types de notices sont prises en compte.

# *4.20. Responsable de la notice*

**Obligatoire. Public. Non répétable.** 

Imageline \_ Guidelines

Toute notice est à la charge d'un rédacteur et d'un seul, même dans le cas où plusieurs rédacteurs de *Imageline* participent de fait à sa rédaction, voire à son entretien. On le donnera sous la forme :

Nom, Prénom (e-mail)

Le rédacteur identifié dans la notice a la charge :

- de veiller à ce que l'intégralité de la notice reste cohérente et complète (même si il y a certaines parties qui n'ont pas été rédigées par lui)
- de veiller à ce que l'intégralité de la notice soit vérifiée régulièrement
- de vérifier si les modifications apportées à la notice, et qui lui sont toutes notifiées par mail, sont acceptables.

En cas de problème sur une notice, ce sera cette personne responsable de la notice qui sera contactée et aura la charge de résoudre le problème.

Question : Doit-on mettre le nom de l'établissement de la personne responsable ?

Question : Pour les co-créations, si elles existent, faut-il créer une zone "Autres créateurs" ?

# *4.21. Date de création de la notice*

# **Obligatoire. Non public. Non répétable. Automatique.**

Cette zone est renseignée automatiquement la première fois que la notice est activée "A valider". Ce champ ne devra plus pouvoir être modifié par la suite.

Question : Prévoir qu'une nouvelle ressource soit signalée (y compris dans une liste résultant d'une recherche) comme telle par une icône "New", depuis la date de sa création et pendant une durée de deux mois (Question : ou plus ?).

Question : Faut-il prévoir une rubrique "Nouveautés" ?

# *4.22. Date de dernière modification de la notice*

# **Obligatoire si applicable. Non public. Non répétable. Automatique**

Cette date est modifiée à chaque fois qu'une intervention a lieu sur la notice, quelle que soit l'intervention, sauf quand il s'agit de la modification de date de dernière vérification.

Prévoir que cette date ne puisse pas être modifiée manuellement.

# *4.23. "Modification significative"*

# **Facultatif. Public. Non répétable.**

La case à cocher "Modification significative" permet de signaler à l'attention du public qu'une ressource a vu sa notice modifiée d'une façon qui justifie une relecture de cette notice par l'usager.

C'est une décision volontaire, dont le bien-fondé est laissé à l'appréciation du rédacteur. Cette décision a trois conséquences pour l'usager :

la notice est pourvue pour une durée de deux mois d'une icône "Du neuf", dans toutes les pages où elle apparaît.

- la notice est signalée pendant deux mois dans la page "Nouveautés"
- le champ *Date de dernière modification significative* est mis à jour. (Ce champ est public.)

#### *4.24. Date de dernière modification significative*

#### **Obligatoire si applicable. Public. Non répétable. Automatique**

Le champ correspond à la date de la dernière fois où la case "Modification significative" a été cochée. C'est à partir de cette date que le nombre de jours d'affichage de l'icône "Du neuf" est calculé.

# *4.25. Fréquence de vérification de la notice*

#### **Obligatoire. Non public. Non répétable.**

Toute notice de *Imageline* doit être vérifiée périodiquement, sous peine d'être retirée de la publication.

Par défaut, la fréquence de vérification est de **trois mois**. Question : A valider! Comment le noter ? En clair ? Codé ?

Il y aura des variations de cette fréquence en fonction des ressources décrites : on sait en effet que certaines ressources sont très stables et d'autres très mouvantes (expositions virtuelles, par exemple), et qu'elles ne doivent donc pas être traitées de la même façon. On pourra donc modifier manuellement cette fréquence dans certains cas.

# *4.26. Date de dernière vérification de la notice*

#### **Obligatoire si applicable. Public. Non répétable. Automatique**

Une notice doit être vérifiée à intervalles réguliers.

La date de dernière vérification est celle du dernier "clic" sur le bouton "Vérifiée". Cela signifie qu'à cette date, la personne en charge de la notice considérait que les données qu'elle contient étaient conformes à la réalité sans qu'il y ait eu besoin d'apporter des modifications significatives.

# *4.27. Date de péremption de la notice*

#### **Obligatoire. Non public. Non répétable. Automatique.**

Cette date est calculée automatiquement par le système à partir de la *Fréquence de vérification de la notice* et de la *Date de dernière vérification de la notice*.

Le dépassement de cette date fait passer la notice au statut "Périmée" et la retire de la publication.

# *4.28. Date d'archivage (automatique) de la notice*

#### **Facultatif. Non public. Non répétable. Automatique**

Ce champ permet d'automatiser le passage d'une notice au statut "Archivée". A la date indiquée, la notice est automatiquement retirée de la publication et archivée.

# **5. Responsabilités des différents acteurs de** *Imageline* **et règles de bon usage**

# *5.1. Vue d'ensemble et règles de bon usage*

La base de données *Imageline* est très ouverte : tous les acteurs peuvent intervenir sur la plupart des éléments de la publication, qu'ils aient ou non la charge de ces éléments. Cela doit permettre de faciliter autant que possible l'enrichissement des données et le partage des compétences.

La plupart des éléments peuvent donc être modifiés par n'importe quel acteur.

Cependant, **tout élément de la base de données est sous la responsabilité d'un acteur individuel et d'un seul, le responsable de la base veillant à la cohérence de l'ensemble et intervenant quand il y a lieu.** Ce système de responsabilités et de contrôles est rendu concret par l'expédition de mails d'alerte lorsqu'un élément a été modifié par un acteur qui n'en a pas la charge.

En d'autres termes, si un rédacteur "A" modifie une notice qui est à la charge d'un rédacteur "B" (pour quelque raison que ce soit : enrichissement, ajout de traduction du champ *Description*, correction d'une faute d'orthographe…), le rédacteur "B" est invité par un mail automatique à vérifier que la modification est acceptable.

Quelques règles de bon usage générales :

- Si un acteur intervient sur un élément d'une notice de la base qui n'est pas à sa charge, il est invité à indiquer sommairement dans le champ *Commentaires de gestion* ce qu'il a fait, et à signer et dater. Cela permet aux autres acteurs de comprendre ce qui a changé.
- Si l'intervention est importante, il est invité à prendre contact avec celui qui a la charge de l'élément pour lui demander son accord.

Question : prévoir une sorte de "Journal de bord" qui enregistre toutes les actions dans la base, ce qui permet de savoir qui est intervenu, sur quoi, et quand.

# *5.2. Responsabilités des rédacteurs*

Chaque **rédacteur** réalise, met à jour et contrôle de façon autonome les notices dont il a la charge, dans le cadre des règles validées, c'est à dire :.

- la sélection des sites, en suivant les critères de sélection énoncés pour la base *Imageline*
- la description des sites, selon les règles indiquées par ce Manuel.
- la relecture et la validation "scientifique" des notices
- la mise à jour des notices et l'état des liens hypertextes externes

# *5.3. Responsabilités des "valideurs" par langue*

Pour chaque langue présente dans la base, un(e) responsable sera chargé du vocabulaire contrôlé dans la langue dans la langue dont il est responsable ; à chaque création de mot-clé, il recevra un mail et devra proposer et saisir une traduction dans le référentiel.

### *5.4. Responsabilités de l'administrateur de la base*

L'administrateur de la base et son adjoint sont chargés :

- d'instruire les évolutions nécessaires et d'en informer les rédacteurs.
- de veiller à la cohérence de la base, et particulièrement des référentiels (sujets, typologies).
- de soumettre à validation auprès des rédacteurs les évolutions importantes.
- de contrôler la cohérence technique de l'ensemble et d'administrer la base
- de vérifier que les règles communes de politique documentaire sont respectées
- de préparer un compte-rendu du comité permanent de l'IFLA
- de développer les conditions d'une formation initiale et continue des rédacteurs
- de tenir à jour la base des acteurs
- de créer des contacts avec d'autres institutions engagées ou susceptibles de s'engager dans des tâches similaires (ex. : étude d'un intégration de *Imageline* dans Renardus)
- d'assurer une activité de veille technique et stratégique

Question : Doit-on faire un comité de rédaction "virtuel" ou trop lourd à gérer et le comité, c'est en fait l'ensemble des rédacteurs.

# *5.5. Responsabilités de l'Institution Hôte*

- L'institution qui accueillera *Imageline* sur son site est responsable de la mise en ligne de la publication des notices.
- Elle intervient autant qu'il en est besoin pour s'assurer que *Imageline* et le reste des services en ligne de l'Institution sont en cohérence, notamment d'un point de vue technique.

# **6. Interventions dans la base** *Imageline* **: qui fait quoi?**

# *6.1. Notices des ressources, hors indexation sujet*

Les notices de ressources sont réalisées par les rédacteurs.

# *6.2. Indexation*

Le rédacteur d'une notice peut proposer et donc créer de nouvelles vedettes Sujet dans les champs *Sujets : vedette construite*. Dans ce cas, l'indexation est contrôlée a posteriori par l'administrateur. Il déclenche alors un système de mails pour avertir les responsables des vedettes sujet des autres langues que le tableau Sujet doit être mis à jour.

# *6.3. Base des acteurs*

Administration de la base.

# **7. Références**

- *Eléments de métadonnées du Dublin Core, Version 1.1: Description de Référence*. Traduction: Anne-Marie Vercoustre, Inria. Date de création: 20 Avril 2000. http://www-rocq.inria.fr/%7Evercoust/METADATA/DC-fr.1.1.html
- *Dublin Core Qualifiers*. 2000-07-11 http://dublincore.org/documents/dcmes-qualifiers/
- Norme internationale ISO 3166-1 (Noms de pays) http://www.din.de/gremien/nas/nabd/iso3166ma/codlstp1/fr\_lstp1.html
- Chapitre 12. ISBN and other title identifiers : http://www.isbn.spk-berlin.de/html/userman/usm12.htm IN The ISBN Users' Manual. fourth edition. Berlin, September 1999
- URN namespace registration for ISBN Juha Hakala juha.[hakala@helsinki.fi](mailto:hakala@helsinki.fi)  Wed, 30 Aug 2000 08:18:00 +0300 http://lists.research.netsol.com/pipermail/urn-nid/2000-August/000089.html [Il s'agit d'un Internet draft, qui n'a pas d'autorité en tant que tel. Je n'ai pas pris le temps de contrôler à fond s'il avait été remplacé. Il y a cependant peu de risques de surprise sur la syntaxe de l'urn ISBN, qui se devine et que ce draft confirme.]

# **8. Annexes**

# *8.1. Comment trouver de nouvelles ressources?*

On trouvera des indications sur les méthodes de découverte de ressources dans la section "Resource discovery" de l'excellent *DESIRE Information Gateways Handbook* : http://www.desire.org/handbook/2-2.html (en anglais). Voir plus particulièrement la sous-partie "Resource Discovery Strategies for Staff".